# Nagios

 $1$  PC  $2$  LAN  $IP$  $2$ 

3 PC 1 [Nagios](http://www.keiaiemu.com/wiki/wiki.cgi?page=Nagios)  $2 \tPC \tIP$ PC CentOS5 [Nagios](http://www.keiaiemu.com/wiki/wiki.cgi?page=Nagios)

**[Nagios](http://www.keiaiemu.com/wiki/wiki.cgi?page=Nagios)** 

web web that the set of the set of the set of the set of the set of the set of the set of the set of the set of the set of the set of the set of the set of the set of the set of the set of the set of the set of the set of

## HTTP FTP POP3 SMTP

[Nagios](http://www.keiaiemu.com/wiki/wiki.cgi?page=Nagios)  $\overline{\text{N}}$ <http://www.nagios.org/>

Ping 5  $\frac{5}{1}$ Ping RTA 100ms 500ms  $20\%$  60% Warning College College Critical

(/usr/local/nagios/etc/localhost.cfg

 $90$ /usr/local/nagios/etc/cgi.cfg 10 nagios.cfg external command check interval 1s 1s 1 extending products and products products are producted as  $PC$ 

## OS CentOS5

 $(0)$ 

#### $N$ agios  $\overline{N}$

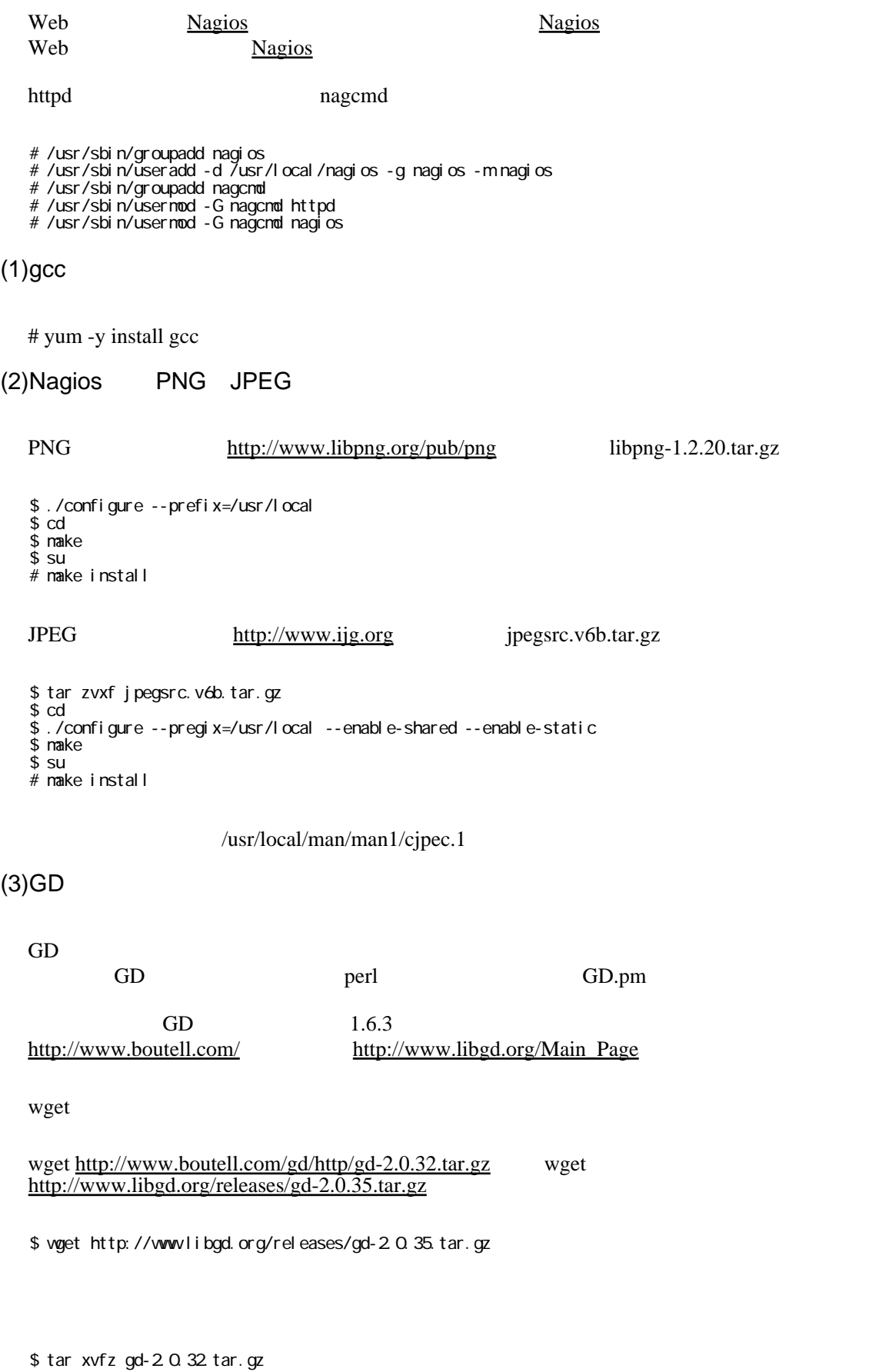

```
�$ cd gd-2.0.32
```
make

```
�$ ./configure --with-png=/usr/local/lib --with-jpeg=/usr/local/bin --prefix=/usr/local
�$ make
 $ make test
 \overline{\$} su
 # make install
```
## $(4)$ Nagios

[Nagios](http://www.keiaiemu.com/wiki/wiki.cgi?page=Nagios) rpm

�# rpm qa|grep nagios

[Nagios](http://www.keiaiemu.com/wiki/wiki.cgi?page=Nagios) wget

```
�$ tar xvzf nagios-2.9.tar.gz で展開
�$ cd nagios-2.9
�$ ./configure --prefix=/usr/local/nagios --with-command-group=nagcmd --with-gd-lib=/usr/local/lib
 \frac{3}{5} make all
 �# make install
 �# make install-init
�# make install-commandmode
�# make install-config
```
(5) Nagios Plugin Development

nagios-plugins-1.4.9.tar.gz

```
�$ ./configure --prefix=/usr/local/nagios --with-cgiurl=/usr/local/nagios/cgi-bin
�$ make
�# make install
```
 $(6)$ Nagios Web

http.conf(/etc/httpd/conf/http.conf) CGI

�ScriptAlias /nagios/cgi-bin/ /usr/local/nagios/sbin/ �<Directory "/usr/local/nagios/sbin/"> �AllowOverride AuthConfig Options ExecCG �Order allow,denyvi / �Allow from all �</Directory> �Alias /nagios/ /usr/local/nagios/share/

�<Directory "/usr/local/nagios/share/"> �AllowOverride AuthConfig �Options None Order allow, deny �Allow from all �</Directory>

 $(7)$ 

Web BASIC /usr/local/nagios/share/ /usr/local/nagios/sbin/ .htaccess htaccess chmod 604

�AuthName "Nagios Access" AuthType Basic �AuthUserFile /usr/local/nagios/etc/htpasswd.users require valid-user

.htaccess AuthUserFile /usr/local/nagios/etc/htpasswd.users htpasswd

nagios <http://www.shtml.jp/htaccess/basic.html>

htpasswd Web

�# su nagios �\$ htpasswd -c /usr/local/nagios/etc/htpasswd.users nagios New password: Re-type new password: Adding password for user nagios

 $(8)$ Nagios

nagios.cfg<br>CGI cgi.cfg cgi.cfg resource.cfg localhost.cfg

�# su nagios �\$ cd /usr/local/nagios/etc �\$ cd nagios.cfg-sample nagios.cfg �\$ cd cgi.cfg-sample cgi.cfg

�\$ cd resource.cfg-sample resource.cfg

localhost.cfg commands.cfg

nagios.cfg

37 #cfg\_file=/usr/local/nagios/etc/checkcommands.cfg

40 #cfg\_file=/usr/local/nagios/etc/misccommands.cfg

131 check\_external\_commands=1

cgi.cfg

- �116�authorized\_for\_system\_information=nagios
- �128�authorized\_for\_configuretion\_information=nagios
- �141�authorized\_for\_system\_commands=nagios
- �154�authorized\_for\_all\_services=nagios
- �155�authorized\_for\_all\_hosts=nagios
- �168�authorized\_for\_all\_service\_commands=nagios
- �169�authorized\_for\_all\_host\_commands=nagios

[Nagios](http://www.keiaiemu.com/wiki/wiki.cgi?page=Nagios) Ferrait Web *Nagios* Cycle

�65�nagios\_check\_command=/usr/local/nagios/libexec/check\_nagios /usr/local/nagios/var/status.dat 5 '/usr/local/nagios/bin/nagios'

resource.cfg

## [Nagios](http://www.keiaiemu.com/wiki/wiki.cgi?page=Nagios)

nagios -v nagios.cfg

�# /usr/local/nagios/bin/nagios -v /usr/local/nagios/etc/nagios.cfg

 $\overline{OK}$ 

Total Warnings: 0 Total Errors: 0

�Things look okay -No serious problems were detected during the pre-flight check

 $*.cfg$  664

## $(9)$ Nagios

 $$$  su -�# /etc/init.d/nagios start

## $(10)$ Nagios

�# cd /etc/init.d/ �# chmod 755 nagios �# /sbin/chkconfig --add nagios �# /sbin/chkconfig --list nagios �# /sbin/chkconfig --level 35 nagios on �# /sbin/chkconfig --list nagios

 $(11)$  PC

/usr/local/nagios/etc/localhost.cfg

�############################################################################### �# LOCALHOST.CFG - SAMPLE OBJECT CONFIG FILE FOR MONITORING THIS MACHINE �# �# Last Modified: 11-27-2006  $\overline{t}$ # NOTE: This config file is intended to servce as an \*extremely\* simple  $#$  example of how you can create your object configuration file(s). example of how you can create your object configuration file(s).  $\overline{\mu}$ �############################################################################### �############################################################################### �###############################################################################  $\#$ 

#TIME PERIODS

 $#$ # This defines a timeperiod where all times are valid for checks,<br># notifications, etc. The classic "24x7" support nightmare. :-) define timeperiod{ ti meperi od\_name 24x7 24 Hours A Day, 7 Days A Week alias 00.00-24:00 sunday nonday 00 00-24:00  $00,00 - 24,00$ tuesday vednesday 00 00 24:00 thursday 00 00 24:00 fri day 00 00-24:00 saturday 00 00 24:00 ſ # 'vørkhours' timeperiod definition define timeperiod{ tine the period<br>timeperiod\_name vorkhours<br>alias "Normal" Working Hours nonday  $09.00 - 17:00$ 09.00-17:00 tuesday vednesday 09.00-17:00<br>thursday 09.00-17:00<br>friday 09.00-17:00 fri day ļ # 'nonvørkhours' timeperiod definition define timeperiod{ tine the component<br>alias Non-Work Hours  $\overline{m}$   $\overline{m}$   $\overline{m}$   $\overline{m}$ sunday nonday  $000000000000017:00-24:00$ The Magnetic Condition of Condition of Capital Condition<br>
vednesday CO CO CO CO 17: CO 24: CO<br>
thursday CO CO CO CO 17: CO 24: CO<br>
friday CO CO CO 24: CO<br>
saturday CO CO 24: CO<br>
saturday CO CO 24: CO <sup>)</sup> # 'none' timeperiod definition define timeperiod{ ti neperiod\_name none al i as No Time Is A Good Time <sup>)</sup>  $#$  $#$  COMMANDS # NOTE: Sample command definitions can now be found in the sample commands. cfg  $#$ file  $#$  $#$  CONTACTS  $#$ # In this simple config file, a single contact will receive all alerts.<br># This assumes that you have an account (or email alias) called # "nagios-admin" on the local host.

define contact{

```
nagi os-admin
          contact name
                                          Nagi os Admin
         al i as
          service_notification_period
                                           24x7host_notification_period
                                           24xservice notification options
                                           wu.c.r
          host_notification_options
                                           d r
                                           noti fy-by-enail
          service_notification_commands
                                           host-noti fy-by-enail
          host_noti fi cati on_commands
          emai I
                                           nagi os-admin@i ocal host
          }
  \boldsymbol{\mathcal{H}}# CONTACT GROUPS
  #
  # We only have one contact in this simple configuration file, so there is
  # no need to create nore than one contact group.
  define contactoroup{
          contactgroup_name
                                   admins
                                   Nagios Administrators
          alias
          nentbers
                                  nagi os-admin
          \mathcal{E}\overline{\mathcal{H}}# HOSTS
  \overline{\mu}# Generic host definition template - This is NOT a real host, just a template!
 define host{
                                           generi c-host
                                                         : The name of this host template
          name
                                                     ; Host notifications are enabled
          noti fi cati ons_enabl ed
                                           ī
          event_handl er_enabl ed
                                           \mathbf{1}Host event handler is enabled
          fl ap_detecti on_enabled
                                           \mathbf{1}\pm Flap detection is enabled
                                                     ; Failure prediction is enabled
          failure_prediction_enabled
                                           \mathbf{1}process_perf_data
                                                       Process performance data
                                           \mathbf{1}retain_status_information
                                           \mathbf{1}; Retain status information across program restarts
           retain_nonstatus_information
                                             \overline{1}; Retain non-status information across program
restarts
                                  ; Send host notifications at any time
    notification_period
                           24x7regi ster
                                             \Omega; DONT REGIŠTER THIS DEFINITION - ITS NOT A REAL
HOST, JUST A TENPLATE!
          \rightarrow# Linux host definition template - This is NOT a real host, just a template!
  define host{
               linux-server ; The name of this host template<br>generic-host ; This template inherits other values from the generic-host template<br>od 24x7 ; By default, Linux hosts are checked round the clock<br>attempts 10 ; Check each Linux h
    nane
    ISP
    check_period
    \frac{1}{2} \frac{1}{2} \frac{1}{2} \frac{1}{2} \frac{1}{2} \frac{1}{2} \frac{1}{2} \frac{1}{2} \frac{1}{2} \frac{1}{2} \frac{1}{2} \frac{1}{2} \frac{1}{2} \frac{1}{2} \frac{1}{2} \frac{1}{2} \frac{1}{2} \frac{1}{2} \frac{1}{2} \frac{1}{2} \frac{1}{2} \frac{1}{2} check-host-alive; Default command to check Linux hosts
          check command
    noti fi cati on peri od
                           vorkhours; Linux admins hate to be voken up, so we only notify during the day
                 period voorkhours; Linux adminishate to be voken up, so we only notify due.<br>
Note that the notification_period variable is being overridden from<br>
the value that is inherited from the generic-host template!<br>
interval 120 ; 
    noti fi cati on i nterval
   noti fi cati on_opti ons
    contact_groups
    regi ster
    λ
  # Since this is a simple configuration file, we only monitor one host - the
  # local host (this machine).
  define host{
                                                           ; Name of host template to use
                                   I i nux-server
          LISP
                ; This host definition will inherit all variables that are defined
```

```
in (or inherited by) the linux-server host template definition.
                              a byy the<br>Tocal bost
        host name
                              I ocal host
        al i a\overline{s}127001address
         λ
 ##2007.9.20\overline{P}#\overline{t}define host{
   use
           I i nux-server
   host name
              server M
             Server 01<br>server 01<br>*** *** *** *** ***
   al i a\overline{s}address
   \mathcal{E}define host{
   IRA
           I i nux-server
   host_nane
               server<sub>02</sub>
             s = \frac{1}{2}al i as
   address
   \}### HOST GROUPS
  \overline{t}# We only have one host in our simple config file, so there is no need to
 # create nore than one hostgroup.
 ##\#menthers
                         host name alias
 \overline{\mu}define hostgroup{
        hostgroup_name test
                       Test Servers
        aliaš
                      I ocal host, server 01, server 02
        mnnmmers
        \}## SFRM CFS
  ## Generic service definition template - This is NOT a real service, just a template!
 defi ne servi ce{
                                     generi c-servi ce
        nane
                                                    ; The 'name' of this service template
        active checks enabled
                                                ; Active service checks are enabled
                                                 : Passi ve servi ce checks are enabled/accepted
        passi ve checks enabled
                                     \overline{1}paral lel i ze check
                               \overline{1}Active service checks should be parallelized
               (di sabling this can lead to major performance problems)
                                                        We should obsess over this service (if
          obsess_over_service
                                                      \ddot{ }necessary)
                                               ; Default is to NOT check service 'freshness'
        check freshness
                                     \overline{O}noti fi cati ons_enabl ed
                                                 Service notifications are enabled
                                     \mathbf{1}event_handl er_enabl ed<br>fl ap_detecti on_enabl ed
                                     \mathbf 1; Service event handler is or ;<br>; Flap detection is enabled
                                                 Service event handler is enabled
                                     \mathbf 1Failure prediction is enabled<br>Recess performance data
        fai İure_prediction_enabled
                                     \mathbf{1}process_perf_data
                                     \mathbf{1}retain_status_information
                                                     Retain status information across program
                                        \mathbf{1}restarts
         retain_nonstatus_information
                                      \mathbf{1}; Retain non-status information across program
restarts
        is_volatile
                                     \overline{O}; The service is not volatile
register<br>SERVICE, JUST A TENAPLATE!
                                                 ; DONT REGISTER THIS DEFINITION - ITS NOT A REAL
                                      \Omega
```

```
# Local service definition template - This is NOT a real service, just a template!
  define service{
                                          ; The name of this service template<br>; Inherit default values from the generic-service definition
                   l ocal - servi ce
    nanne.
                  generi c-servi ce
     IKA
                                                              The service can be checked at any time of the day<br>Re-check the service up to 4 times in order to
            check_period
                                                     24x7
                                                          \overline{4}nax_check_attempts<br>determine its final (hard) state
              normal_check_interval
                                                          5\overline{5}; Check the service every 5 minutes under normal
condi ti ons
     ##5
                                                     \mathbf{1}5
     #; Re-check the service every minute until a hard state
             retry_check_interval
                                                      \mathbf{1}can be determined
             contact_groups
                                                        admins
                                                                       ; Notifications get sent out to everyone in the
'admins' group
    noti fi cati on_opti ons
                                   wu, c, r
                                                   ; Send notifications about varning, unknown, critical, and recovery
events
            noti fi cati on_i nterval
                                                     \omega; Re-notify about service problems every hour
                                                                 Notifications can be sent out at any time<br>; DONT REGISTER THIS DEFINITION - ITS NOT A REAL
                                                     24x7noti fi cati on peri od
             regi ster
                                                      \OmegaSERVICE, JUST A TENPLATE!
    \}###host name alias
  #\overline{\mathbf{H}}Define a service to "ping" the local machine
  define service{
                                                                               : Name of service template to use
                                                    Local - servi ce
            IKA
                                                    I ocal host, server 01, server 02
            host_name
     ##\overline{\overline{u}}service_description
                                             PI<sub>N</sub>check_pi ng! 100 0 20% 500 0 60%
     check_command
            -#
     #pi ng
     \overline{\mathcal{H}}\mathcal{E}# Define a service to check the disk space of the root partition
  # on the local machine. Valenting if < 20\% free, critical if
  # < 10% free space on partition.
  defi ne servi ce{
                                                     I ocal - servi ce
            use
                                                                               ; Name of service template to use
            host name
                                                    I ocal host, server01, server02
            service_description
                                                     Root Partition
                            check | ocal di sk! 20% 10% /
     check conmand
            ļ
  # Define a service to check the number of currently logged in<br># users on the local machine. Warning if > 20 users, critical
  # if > 50 users.
  define service{
                                                                                ; Name of service template to use
                                                    I ocal - servi ce
            USe
                                                    I ocal host, server 01, server 02
            host name
            service description
                                                     Current Users
     check_conmand
                            check_I ocal _users! 20 50
            ł
  # Define a service to check the number of currently running procs<br># on the local machine. Warning if > 250 processes, critical if
  # > 400 users.
  defi ne servi ce{
```
 $\mathcal{E}$ 

9

```
� use local-service ; Name of service template to use
 host_name localhost,server01,server02
 � service_description Total Processes
 ��check_command���check_local_procs!250!400!RSZDT
 \}�# Define a service to check the load on the local machine.
  define service{<br>use
 � use local-service ; Name of service template to use
 host_name localhost,server01,server02
    host_name local host, service_description local host, service_description<br>Current Load check_command check_local_load! 5.0, 4.0, 3.0.10
                    \frac{1}{2} command \frac{1}{2} oad! 5.0, 4.0, 3.0.10.0, 6.0, 4.0
         � }
           2007.9.21.
ping IP ExPing
 \sim 1 \sim 1
```
<http://www.woodybells.com/exping.html>

by [http://www.keiaiemu.com/\)](http://www.keiaiemu.com/))